## 1B-03

# VDM の仕様記述言語を導入した状態遷移図と そのテスト基準の提案

高木 智彦† 赤木 章紀‡

香川大学工学部† 香川大学大学院工学研究科#

## 1. はじめに

大規模、複雑なソフトウェアを体系的にテス トするための技術のひとつが MBT (model-based testing) [1]である. MBT では、テスト対象ソフ トウェアの期待される振舞いを形式的モデル (図式や形式言語などを用いてコンピュータが 解釈実行できる形式で表現されたモデル)によ って定義し、その形式的モデルに基づいて特定 のテスト基準を満たすテストケースを生成する. 形式的モデルは、期待される振舞いを抽象化し つつ、テストされるべき本質的な側面について は精密に表現できる必要があるが、一般的に用 いられている状態遷移図では十分ではない場合 がある. たとえば、アクション (遷移に付随す るソフトウェアの様々な振舞い)やガード(遷 移が発火するための条件)を形式的に表現する 方法は必ずしも統一されていない.

本稿ではまず、アクションやガードも含めて 形式的に記述するために, VDM (Vienna development method) [2]で使用される仕様記述言 語を導入した状態遷移図を提案する。本稿では これを拡張状態遷移図と呼ぶこととする。さら に、テスト基準は形式的モデルと密接な関係に あるので、拡張状態遷移図に基づいて体系的に テストケースを生成するためのテスト基準につ いても提案する.

## 2. 拡張状態遷移図

拡張状態遷移図は、テスト対象ソフトウェア 全体またはその構成要素(以降、モデリング対 象と呼ぶ)の抽象化された振舞いを形式的に記 述するための表記法である. 図 1 に拡張状態遷 移図の例を示す。拡張状態遷移図の主要な構成 要素は、状態(ノード)と遷移(アーク)であ る. 状態は、受理可能なイベントの集合によっ て特徴付けられる. たとえば図1は、3種類のイ ベントの受理可能性によって特徴付けられる 3

State transition diagram using a VDM specification description language and its test criteria

- † Tomohiko Takagi ࣭ Faculty of Engineering, Kagawa University, Takamatsu, Kagawa 761-0396, Japan
- ‡ Akinori Akagi࣭Graduate School of Engineering, Kagawa University, Takamatsu, Kagawa 761-0396, Japan

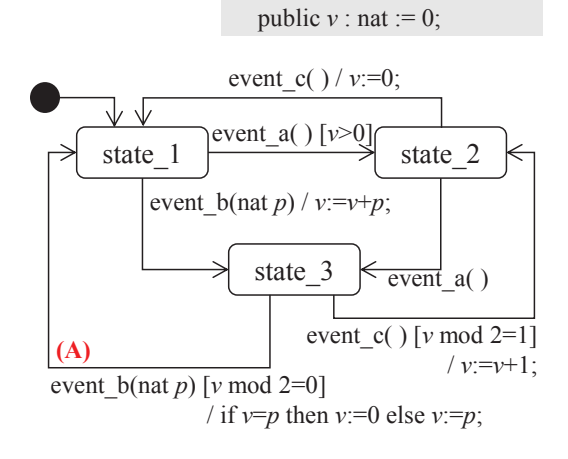

instance variables

図1 拡張状能遷移図の例

つの状態から構成される。イベントはモデリン グ対象に対する入力であり、遷移のトリガとな る. 遷移は、ガード、引数、アクションを伴う ことができる.ガードを満たさなければ遷移は 発火できない. たとえば図 1 の(A)の遷移は、現 在の状態が state 3 であり、インスタンス変数 v が偶数の場合に限り、event b の生起によって発 火できる. なお、インスタンス変数は、モデリ ング対象の振舞いを特徴付ける主要な変数であ る. 引数は、モデリング対象に対する主要な入 力データであり、当該遷移に付随するアクショ ン内で使用される.アクションは当該遷移の発 火時に実行され、インスタンス変数の更新をも たらす. たとえば. 図 1 の(A)の遷移に伴う nat 型引数 p は、当該遷移のアクション内でインス タンス変数νを更新するために使用される.

拡張状態遷移図上の経路(開始状態から始ま る状態遷移列)がモデリング対象の期待される 実行過程であり、テストケースとなる.

我々は[3]においてプレース/トランジションネ ットから VDM 仕様を構築する手法を提案した. これと同様に、一般的な VDM 用ツールを用いて 実行や分析を行うために、拡張状態遷移図から VDM 仕様を機械的に構築することができる. 図 1 の拡張状態遷移図を VDM 仕様 (VDM++のコ ード)に変換した一例を図2に示す.

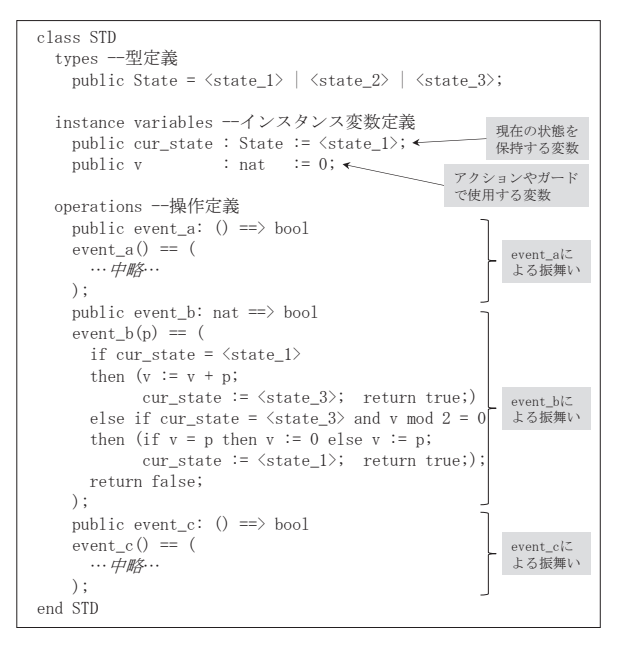

図 2. VDM 仕様への変換の一例

## 3. 拡張状態遷移図のためのテスト基準

テスト基準はテスト充分性を評価するための もので、測定対象によって定義される。測定対 象は、当該テスト基準を満たすためにテストさ れる必要のある項目であり、全項目数に対する テスト済み項目数の割合を網羅率という。状態 遷移図のための一般的なテスト基準としては, 状態網羅や遷移網羅, N スイッチ網羅などが知 られている。これらは状態遷移図のノードやア ーク、またはその組合せを測定対象として考慮 したものであるが、一方、拡張状態遷移図では アクションなどを構成するコードについても考 慮する必要がある. そこで本研究では N スイッ チ網羅を拡張した新たなテスト基準(拡張 N ス イッチ網羅基準)を提案する.

拡張 N スイッチ網羅基準の測定対象は、従来 の N スイッチ網羅基準と同様, 実行可能な長さ N+1 の連続する状態遷移列であるが、実行され るアクションのコードの集合によって状態遷移 列が区別される. 図 1 に対して拡張 0 スイッチ 網羅基準を適用した場合の測定対象のリストを 図 3 に示す. (A)の遷移のアクション内に if 文が 存在し、その条件式 v=p の判定結果によって実 行されるコードが異なってくるため、従来の 0 スイッチ網羅基準では 1 つの測定対象として扱 われる長さ1の状態遷移列「state 3 → event b → state 1」が、図3の(5)と(6)に分割される.

たとえば,テストケース「state 1  $\rightarrow$  event b(6) /  $v:=0+6$ ;  $\rightarrow$  state 3  $\rightarrow$  event b(10) /  $v:=10$ ;  $\rightarrow$ state 1 | が図 1のモデリング対象に対して実行さ

| (1) state $1 \rightarrow$ event a $\rightarrow$ state 2            |
|--------------------------------------------------------------------|
| (2) state $1 \rightarrow$ event b / v:=v+p; $\rightarrow$ state 3  |
| (3) state $2 \rightarrow$ event a $\rightarrow$ state 3            |
| (4) state $2 \rightarrow$ event c / v:=0; $\rightarrow$ state 1    |
| (5) state $3 \rightarrow$ event b / $v:=0$ ; $\rightarrow$ state 1 |
| (6) state $3 \rightarrow$ event b / v:=p; $\rightarrow$ state 1    |
| (7) state $3 \rightarrow$ event c / v:=v+1; $\rightarrow$ state 2  |

図 3. 拡張0スイッチ網羅基準の測定対象

れた場合、拡張 0 スイッチ網羅率は約 28.6%  $(2/7)$  となる.

#### 4. おわりに

VDM の仕様記述言語を導入した状態遷移図 (拡張状態遷移図), およびそのテスト基準 (拡張 N スイッチ網羅基準) を提案した. 本稿 では、単一の拡張状態遷移図による例に基づい て議論したが、複数の拡張状態遷移図を用いて モデリング対象の振舞いを定義することも可能 である。その場合は、テスト基準を満たすため に多くのテストケースが必要となる場合がある ので、たとえば、測定対象に重みを付与するな ど,現実の限られたエフォートでも実行できる ようテストケースの優先順位付けを行う仕組み が必要である。また、本稿のテスト基準ではア クション内の実行されたコードの集合を考慮し ているが、さらに緻密なテストを可能とするた めに、たとえば、複合条件式を構成する各条件 式の真偽の組合せを考慮したり、インスタンス 変数の定義と参照の関係を考慮したりするなど、 上位のテスト基準を開発することも考えられる. 今後は、上述の課題に取り組むとともに、テ スト基準を満たすテストケースを生成するため のツールを構築し、評価を行う予定である.

#### 謝辞

本研究は JSPS 科研費 JP17K00103 の助成を受けた.

#### 参考文献

- [1] M. Utting, A. Pretschner, B. Legeard, "A taxonomy of model-based testing approaches", *Software Testing, Verification and Reliability*, Vol.22, pp.297-312, 2012.
- [2] J. Fitzgerald, P.G. Larsen, P. Mukherjee, N. Plat, M. Verhoef, *Validated Designs for Object-Oriented Systems*, Springer-Verlag London, 2005.
- [3] 高木智彦, 赤木章紀, "拡張プレース/トランジ ションネットに基づく VDM 仕様の構築手法 の提案", 情報処理学会第 79 回全国大会, pp.195-196, 2017.